# **TEMA 1: Nombres reals**

### **1.1 NOMBRES RACIONALS**

- El conjunt dels nombres racionals Q, està format per tots aquells nombres que es  $\bullet$ poden expressar com una fracció  $\frac{a}{b}$ , en que *a* i *b* són nombres enters i *b* $\neq$ 0.
- Al calcular l'expressió decimal d'un nombre racional, dividint el numerador  $\bullet$ entre el denominador, s'obté un nombre enter o un nombre decimal exacte o periòdic (pur o mixt)

periòdic (pur o mixt)<br>  $\hfill \text{Number actional} \begin{cases} \text{Number natural: } 1,2,3 \ldots \\ \text{Number either} \begin{cases} \text{R1 n\'umero: } 0 \\ \text{Enter negatiu: } -1, -2, -3 \ldots \\ \text{There negatiu: } -1, -2, -3 \ldots \end{cases} \\ \text{Number decimal} \begin{cases} \text{Decimal exacte: } 0.3, 0.25 \ldots \\ \text{Decimal exacte: } 0.3, 0.25 \ldots \\ \text{Mixed} \begin{cases} \text{Pur: } 0.8, 0.3\overline{5} \\ \text{Mixed}$ 

- Cada conjunt de fraccions equivalents representa el mateix nombre racional i la fracció irreductible amb denominador positiu s'anomena fracció canònica.
- Un nombre racional sempre es pot expressar en forma de fracció, anomenada generatriu.

En el cas d'un nombre decimal exacte de  $n$ -xifres el procediment per trobar-la consisteix en multiplicar per  $\frac{10^n}{10^n}$ i simplificar.

Per trobar les fraccions generatrius de nombres decimals periòdics, utilitzarem el següent procediment:

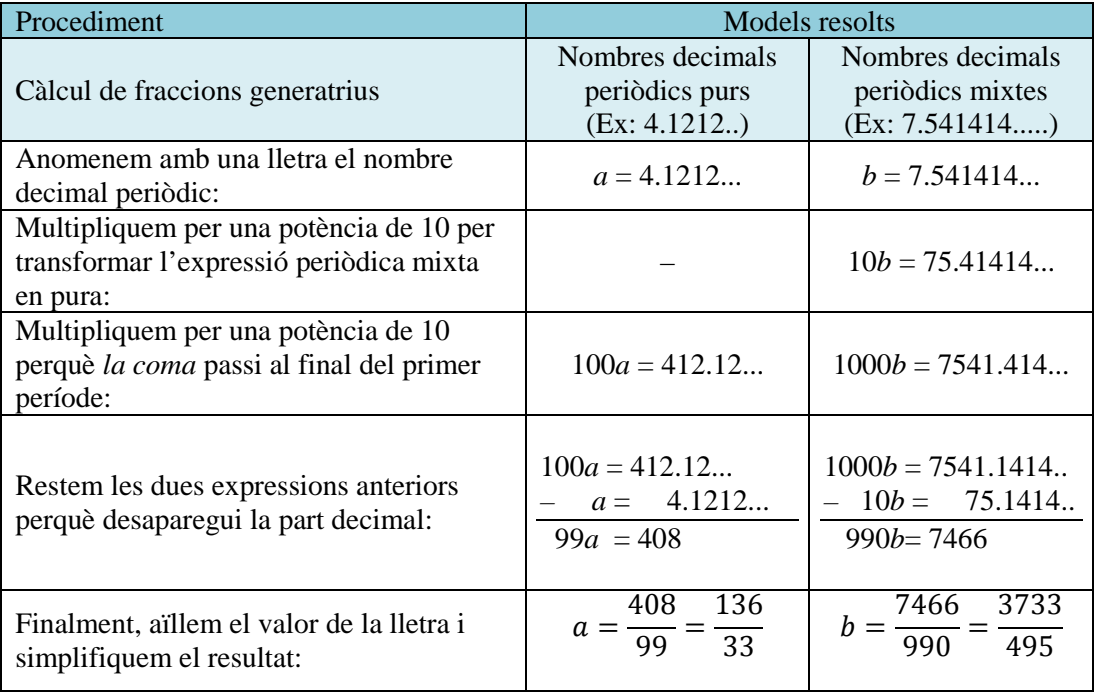

#### **1.2 NOMBRES IRRACIONALS**

Els nombres que no es podem expressar en forma de fracció s'anomenen nombres irracionals 9. La seva expressió decimal té un nombre infinit de xifres que no es repeteixen de forma periòdica.

Són nombres irracionals les arrels no exactes ( $\sqrt{5}$ ,  $-\sqrt[3]{2}$ ,....), alguns nombres coneguts com  $\pi$  = 3.141596..., e = 2,7182818....

#### **1.3 NOMBRES REALS**

El conjunt dels nombres reals ℝ, està format pels nombres racional i irracionals

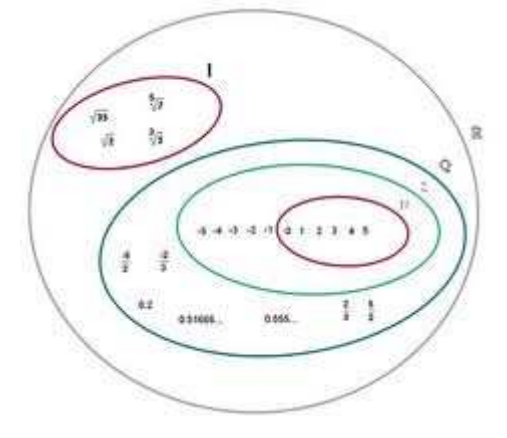

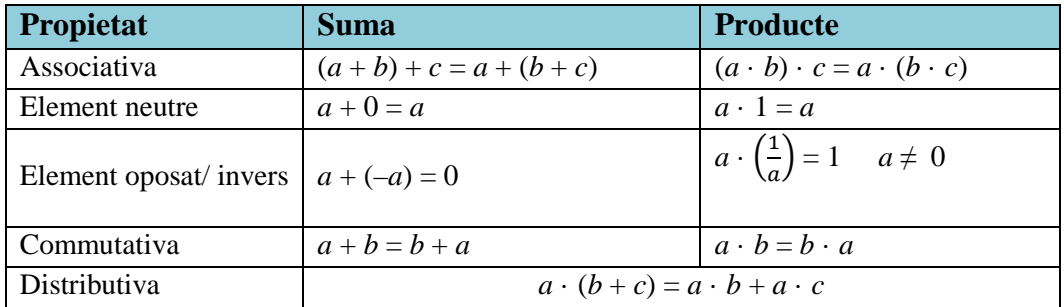

Donats dos nombres real *a* i *b*, tenim les següents relacions d'ordre:

- $a < b \rightarrow b a$  és positiu (*a* més petit que *b*)
- $a > b \rightarrow b a$  és negatiu (*a* més gran que *b*)

que compleixen les següents propietats:

- Transitiva:  $si \ a \leq b \ i \ b \leq c \rightarrow a \leq c$
- Monòtona respecte a la suma : *si*  $a \leq b$  donat un nombre  $c \rightarrow a + c \leq b + c$
- En el producte: ? ≤ # > 0 → · # ≤ · #
- $s i a \leq b i c < 0 \rightarrow a \cdot c \geq b \cdot c$

#### **1.4 INTERVALS**

Un interval és un conjunt de nombres reals que es correspon amb els punts d'un segment o una semirecta en la recta real

Cada interval queda determinat per dos extrems, en el cas d'un segment, o un extrem en el cas d'una semirecta. Segons si se inclouen els extrems o no parlarem de intervals oberts (no inclou extrems) semioberts, o tancats (si inclou els extrems).

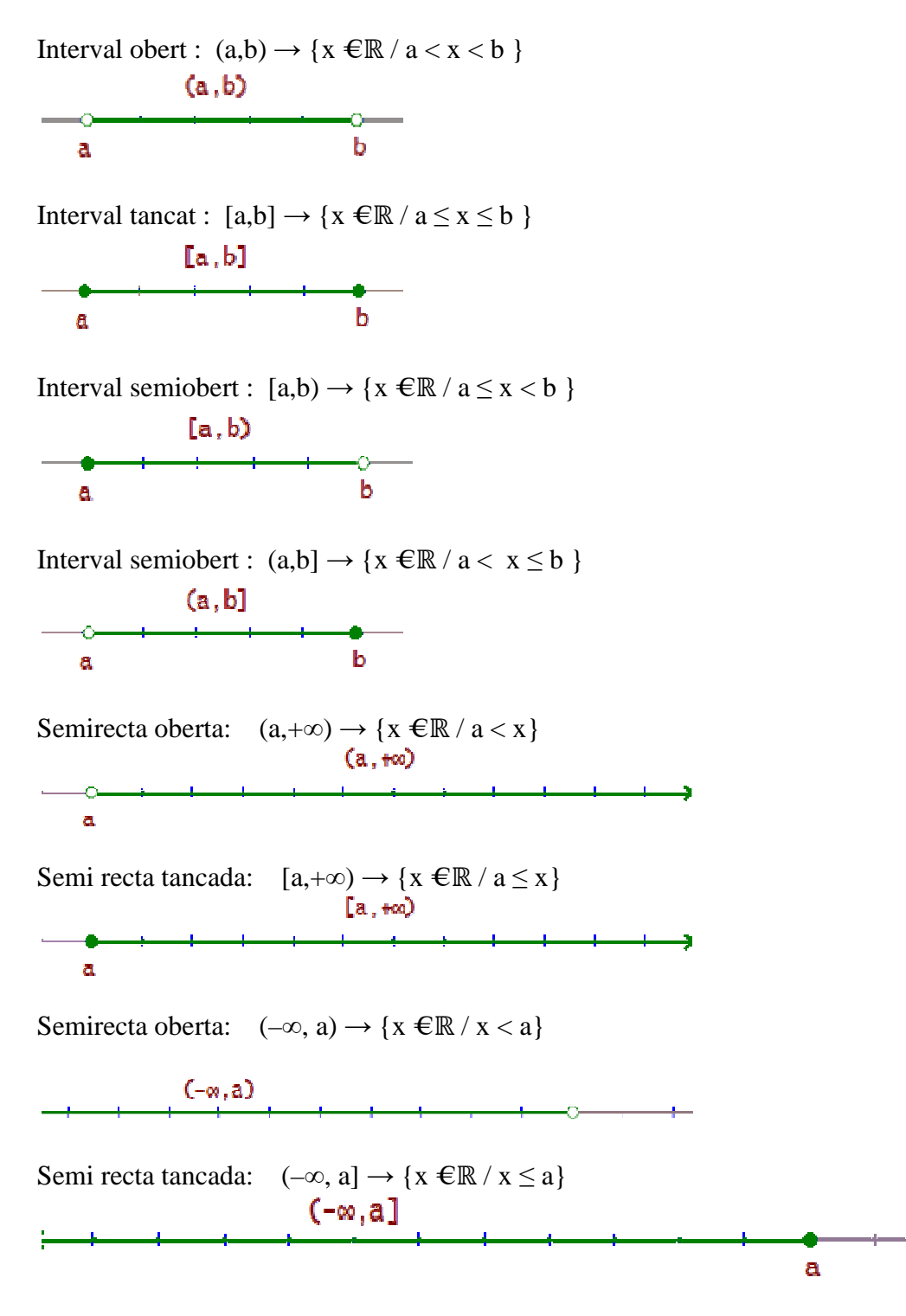

## **1.5 APROXIMACIONS I ERRORS**

Hi ha diversos tipus d'aproximacions, les més importants són:

- Aproximació per defecte o truncament: es tracta d'eliminar les xifres a partir de l'ordre que es consideri.
- Aproximació per excés: s'eliminen les xifres a partir de l'ordre considerat però s'augmenta en una unitat l'ultima xifra que deixem.
- Arrodoniment: s'eliminen les xifres a partir de l'ordre considerat, però en aquest cas cal fixar–se en la xifra següent a l'ultima que deixarem, si aquesta és un valor entre 0 i 4 hem de deixar la xifra tal com està, però si la xifra és 5 ó un nombre superior, aleshores hem de pujar un valor a l'última xifra que deixem.

Evidentment l'arrodoniment és la millor aproximació.

EXEMPLE: Aproximeu amb dues xifres decimals de les tres formes exposades abans els nombres següents:

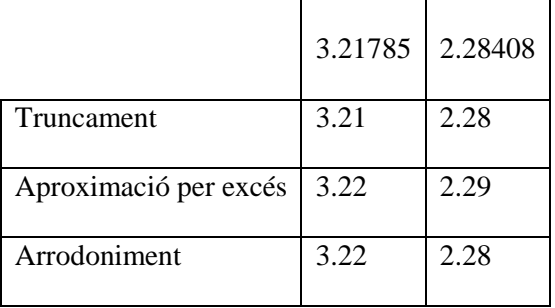

Hi ha dos tipus d'errors:

- Error absolut Ea : és la diferència, en valor absolut, entre el valor real i l'aproximació:  $E_a= |V_{real}-V_{\text{aproximal}}|$
- Error relatiu  $E_r$ : és el quocient, en valor absolut, entre l'error absolut i el valor real:

$$
E_r = \left| \frac{E_a}{V_{real}} \right|
$$

L'error relatiu ens dona una idea de quina és la quantitat d'error en proporció. Aquest error es dóna en tant per u, si es vol treballar en tant per cent, s'haurà de multiplicar per 100.

## **Acotacions d'errors**

- Cota d'error absolut ε : Quan arrodonim un nombre fins a un ordre *n* cometem un error absolut que compleix que:  $E_a < \frac{1}{2 \cdot 10^{10}}$  $2.10^n$
- Cota d'error relatiu:  $E_r < \frac{\varepsilon}{V_{\text{anrox}}}$  $\rm\emph{V}$ aproximat $\rm\emph{-} \rm\emph{E}$

# **1.6 NOTACIÓ CIENTÍFICA**

Un nombre en notació científica és de la forma  $a \cdot l \theta^b$ , en què |a| és un nombre decimal exacte dins de l' interval [1, 10) i l'exponent *b*, és un nombre enter.

#### **Operacions amb nombres en notació científica**

• Sumes i restes: primer expressem totes les quantitats amb una mateixa potència, després traiem factor comú, i finalment, sumem i/o restem.

EXEMPLE:  $3.4 \cdot 10^{15} - 2 \cdot 10^{14} = 3.4 \cdot 10^{15} - 0.2 \cdot 10^{15} = (3.4 - 0.2) \cdot 10^{15} =$  $3.2 \cdot 10^{15}$ 

• Producte i divisió: multipliquem o dividim per una banda els nombres i per una altra les potencies de 10

EXEMPLE:  $2.5 \cdot 10^{-4} \cdot 5 \cdot 10^{3} = 2.5 \cdot 5 \cdot 10^{-4} \cdot 10^{3} = 12.5 \cdot 10^{-1}$ 

## **1.7 RADICALS**

Donat un nombre real *a*, s'anomena arrel enèsima de *a*, a tot nombre real *b* que verifica que  $b^n = a$ , s'escriu  $\sqrt[n]{a} = b$ . A *a* se l'anomena radicand, i a *n* índex.

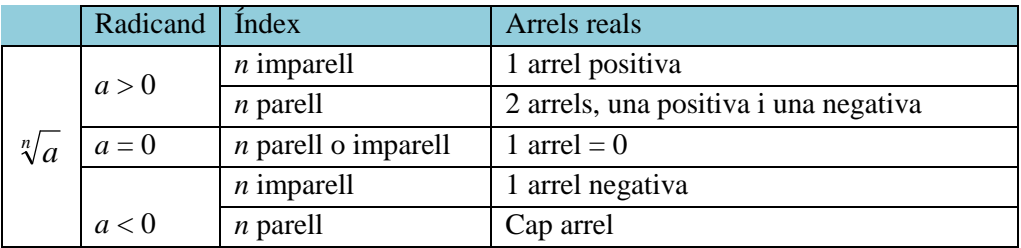

## **Operacions amb radicals**

- **Extreure factors de dins d'una arrel**: la condició indispensable per extreure algun terme de dins una arrel és que multipliqui la resta del que hi hagi dins. Passos a seguir:
	- a) Expressar el nombre en factors primers.
	- b) Dividir l'exponent del factor per l'índex de l'arrel.
	- c) Si el resultat és exacte, es posa la base del factor a fora de l'arrel i com a exponent el quocient de la divisió.
	- d) Si no és exacte, es posa a fora una potència que té com a base el factor i com a exponent el quocient de la divisió, i es deixa dintre una potència que té com a base el factor i com a exponent el residu de la divisió.

EXEMPLE: Extreu tot el que pugueu de les arrels següents

a) 
$$
\sqrt{576} = \sqrt{2^6 \cdot 3^2} = 2^3 \cdot 3 = 24
$$
  
b)  $\sqrt[3]{a^7 \cdot b^9 \cdot c^2} = a^2 \cdot b^3 \cdot \sqrt[3]{a \cdot c^2}$ 

- Si volem **introduir un factor dins l'arrel** faríem el contrari, es a dir, elevaríem el factor a l'índex de l'arrel
- **Suma i resta:** Només es poden sumar o restar arrels si tenen el mateix radicand i índex. En aquest cas cal treure factor comú

EXEMPLE:  $-5\sqrt{12} + 4\sqrt{48} - 2\sqrt{75} = -5\sqrt{3 \cdot 2^2} + 4\sqrt{3 \cdot 2^4} - 2\sqrt{3 \cdot 5^2} =$  $-5 \cdot 2\sqrt{3} + 4 \cdot 2^2\sqrt{3} - 2 \cdot 5\sqrt{3} = (-10 + 16 - 10)\sqrt{3} = -4\sqrt{3}$ 

• **Producte i quocient:** Només es poden multiplicar o dividir arrels si tenen el mateix índex. En aquest cas cal fer l'operació per una banda del que hi hagi fora de l'arrel, i per altra, operar amb el que hi hagi dins (aquest últim resultat s'ha de quedar a dintre de l'arrel).

Si les arrels no tenen el mateix índex, caldrà escriure les arrels amb el mateix índex trobant el m.c.m. dels índex i buscant arrels equivalents amb aquest nou índex.

EXEMPLES:

- a)  $\sqrt[3]{5} \cdot \sqrt[3]{2} = \sqrt[3]{5 \cdot 2} = \sqrt[3]{10}$ b)  $\frac{\sqrt[5]{60}}{\sqrt[5]{60}}$  $\frac{\sqrt[3]{60}}{\sqrt[5]{21}} = \sqrt[5]{\frac{60}{21}}$ L3  $\frac{5}{21} = \frac{5}{21} = \frac{20}{7}$ X \_ c)  $\sqrt{3} \cdot \sqrt[3]{4} = \sqrt[6]{3^3} \cdot \sqrt[6]{4^2} = \sqrt[6]{27 \cdot 16}$
- Potència d'una arrel:  $\left(\sqrt[n]{a}\right)^b = \sqrt[n]{a^b}$  . EXEMPLE:  $(\sqrt{4})^3 = \sqrt{4^3} = \sqrt{64} = 8$
- Arrel d'una arrel:  $\sqrt[n]{\sqrt[m]{a}} = \sqrt[n-m]{a}$ . EXEMPLE:  $\sqrt{\sqrt[3]{64}} = \sqrt[6]{64} = 2$

La **racionalització** consisteix en transformar *fraccions amb radicals al denominador* en unes altres d'equivalents, que no en tinguin.

• **Fraccions de la forma**  $\frac{a}{\sqrt[n]{b^m}}$   $(m < n)$ : per tal que desaparegui l'arrel del denominador hem de multiplicar numerador i denominador per  $\sqrt[n]{b^{n-m}}$ EXEMPLE: Racionalitzeu l'expressió:  $\frac{5}{75}$  $\sqrt[7]{2^3}$ 

$$
\frac{5}{\sqrt[7]{2^3}} = \frac{5 \cdot \sqrt[7]{2^4}}{\sqrt[7]{2^3} \cdot \sqrt[7]{2^4}} = \frac{5 \cdot \sqrt[7]{2^4}}{\sqrt[7]{2^7}} = \frac{5 \cdot \sqrt[7]{2^4}}{2}
$$

• Fraccions amb un binomi al denominador  $\frac{a}{\sqrt{b}\pm c}$ ;  $\frac{a}{\sqrt{b}\pm c}$  $\sqrt{b} \pm \sqrt{c}$ 

En aquest cas cal multiplicar numerador i denominador pel conjugat del denominador.

EXEMPLE: Racionalitzeu l'expressió:  $\frac{5}{\sqrt{3}-\sqrt{2}}$ 

$$
\frac{5}{\sqrt{3}-\sqrt{2}}=\frac{5\cdot\left(\sqrt{3}+\sqrt{2}\right)}{\left(\sqrt{3}-\sqrt{2}\right)\cdot\left(\sqrt{3}+\sqrt{2}\right)}=\frac{5\cdot\left(\sqrt{3}+\sqrt{2}\right)}{3-2}=\ 5\cdot\left(\sqrt{3}+\sqrt{2}\right)
$$